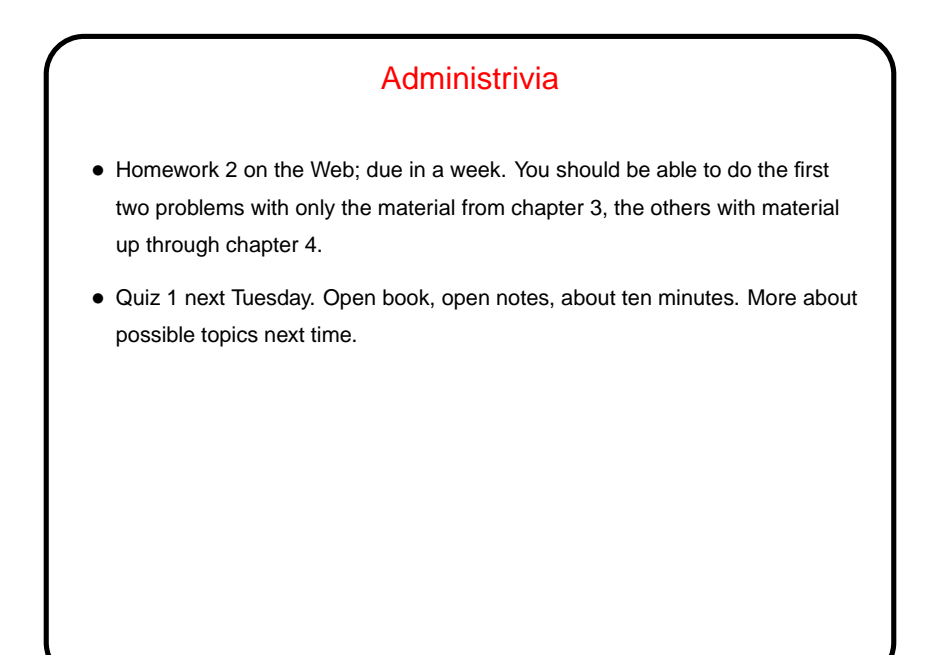

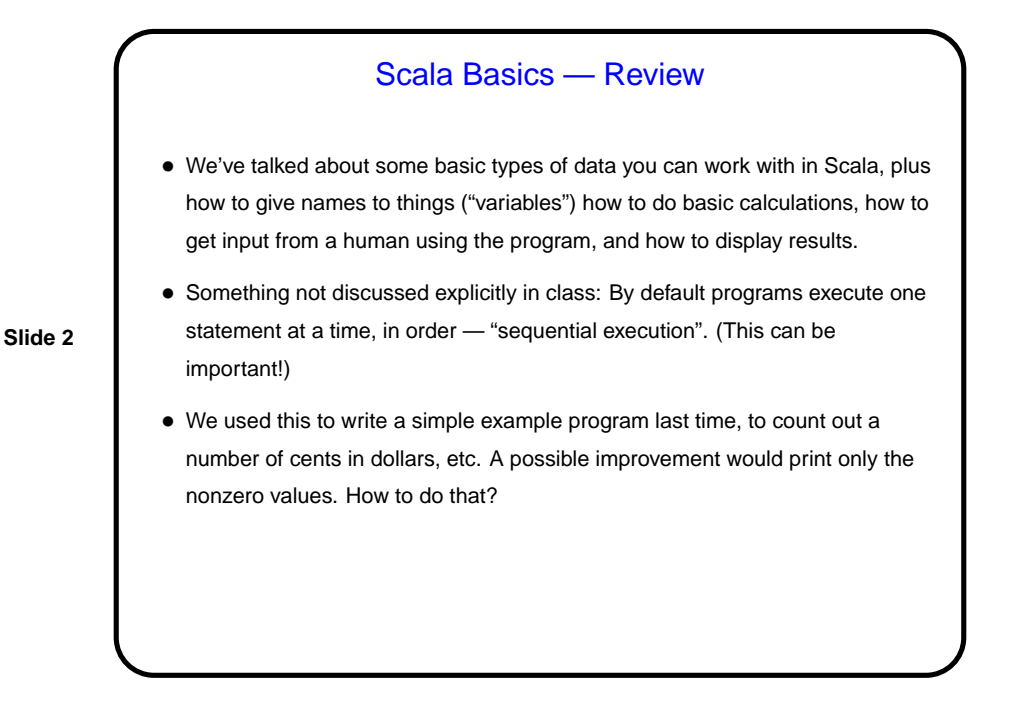

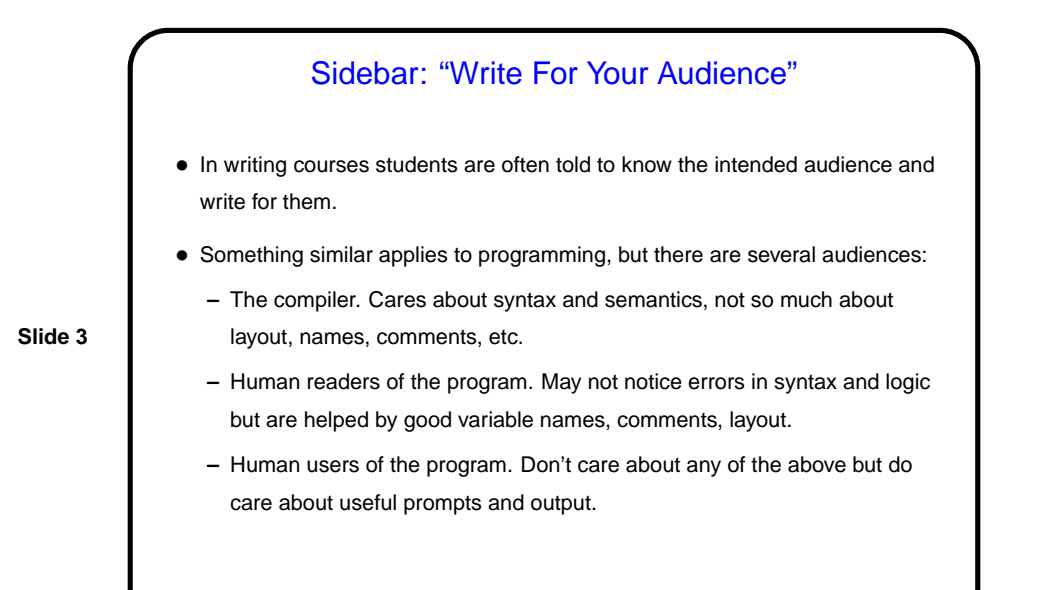

Conditional Execution • So far all our programs have executed the same statements every time, just maybe with different numbers. • Often, though, we want to be able to do different things in different circumstances — for example, print an error message and stop if the input values don't make sense (such as a negative number for the program to count out change), or in the same program printing only nonzero results. • So, Scala (like most languages) provides some constructs for conditional execution. Before we talk about them, we need ...

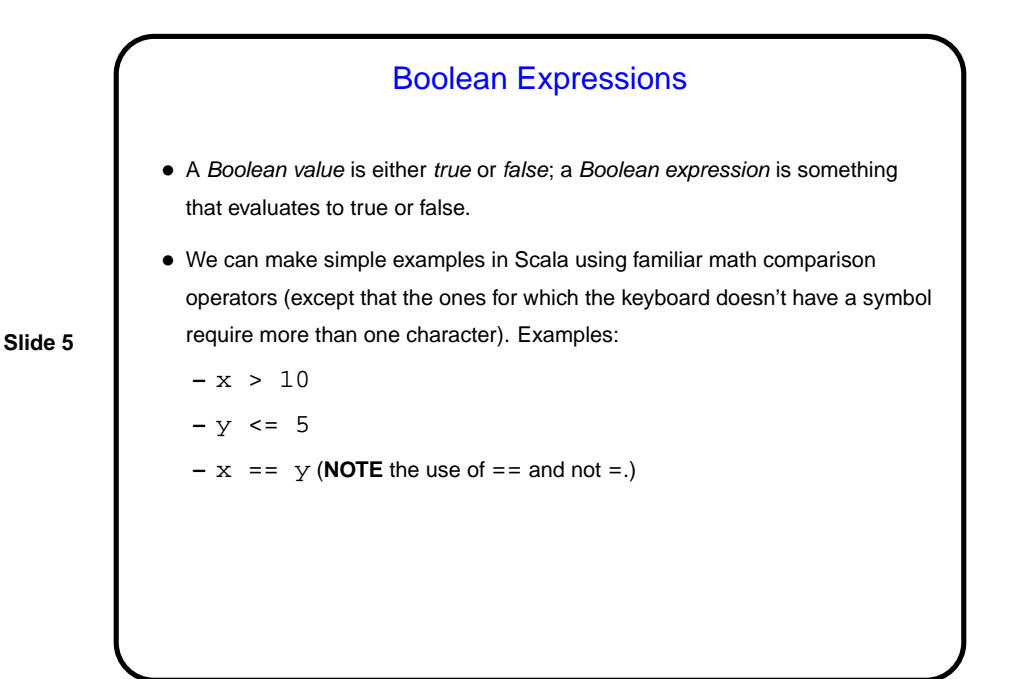

Boolean Expressions, Continued • Boolean algebra defines some operators on these values; the most important for us now are written in Scala as **–** ! — "not", true if the operand is false. **–** && — "and", true if both operands are true. **–** || — "or", true if either operand is true (or both are). • Can use these to build up complex expressions. As with arithmetic expressions, use parentheses when in doubt. Examples: **–** (x >= 0) && (x <= 10) (What if we just write 0 <= x <= 10?)  $-$  ! ( $x = y$ ) (though we could also just write  $x$  ! = y).

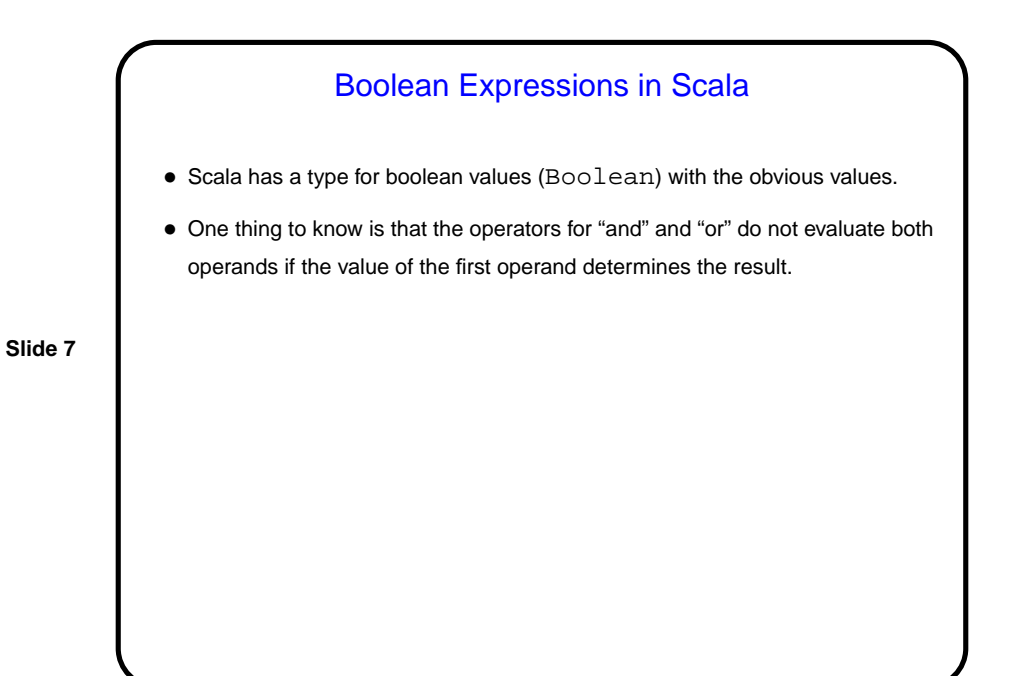

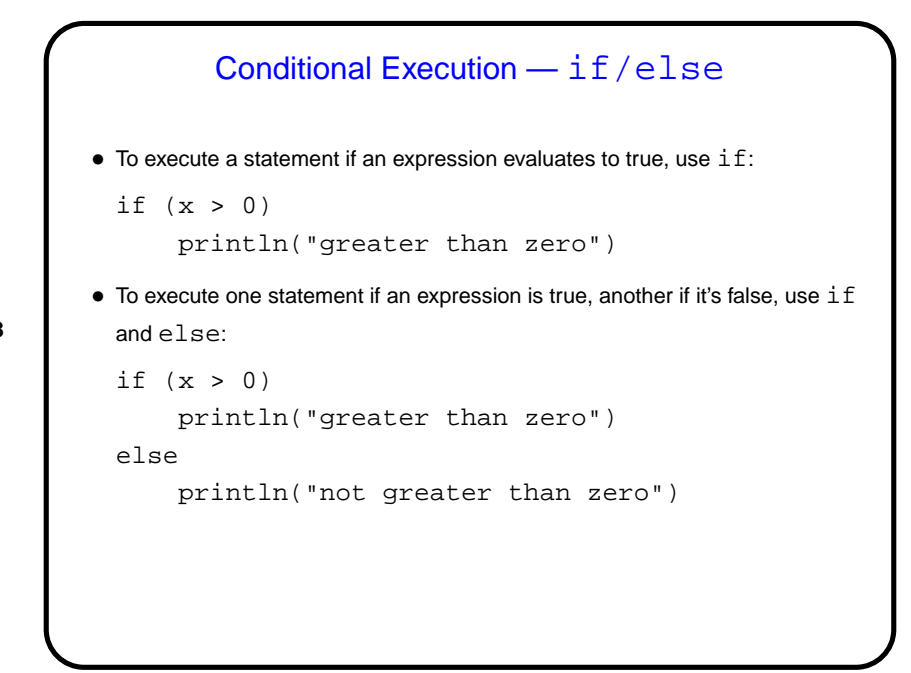

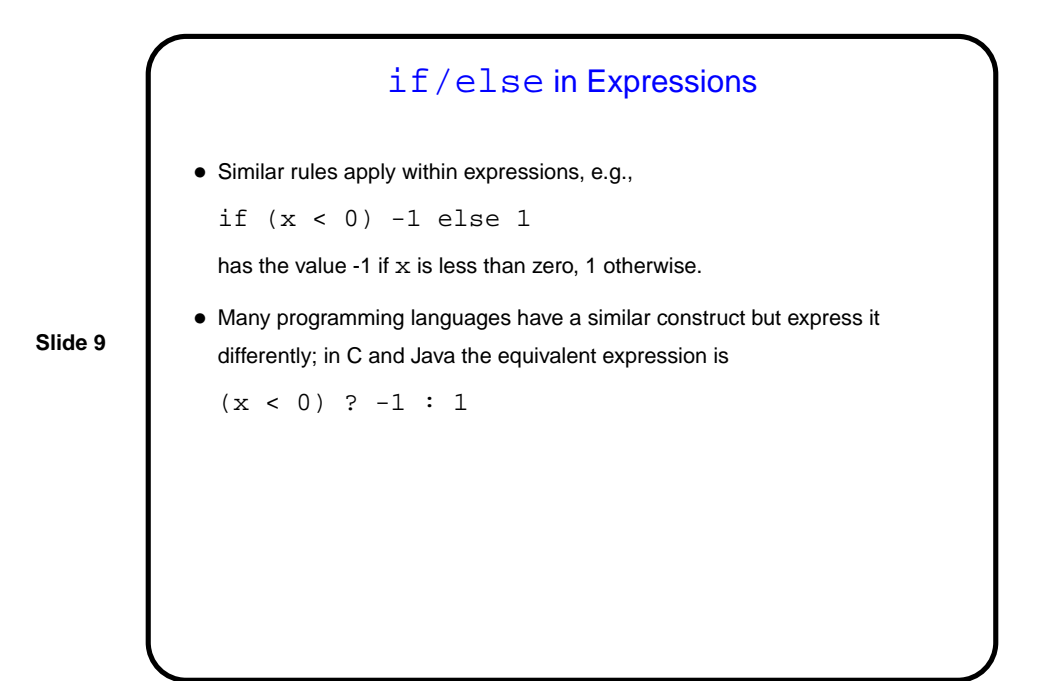

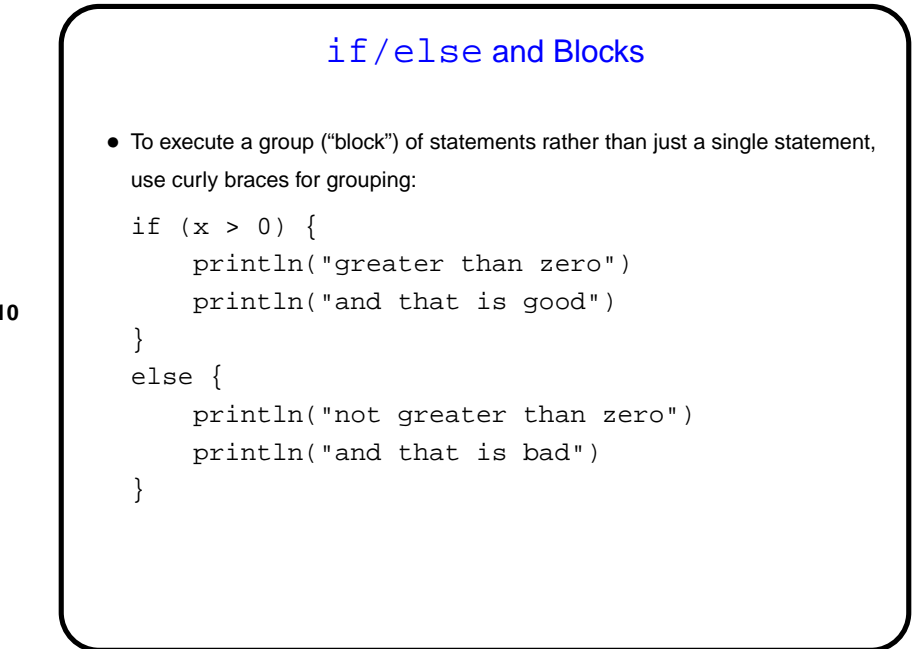

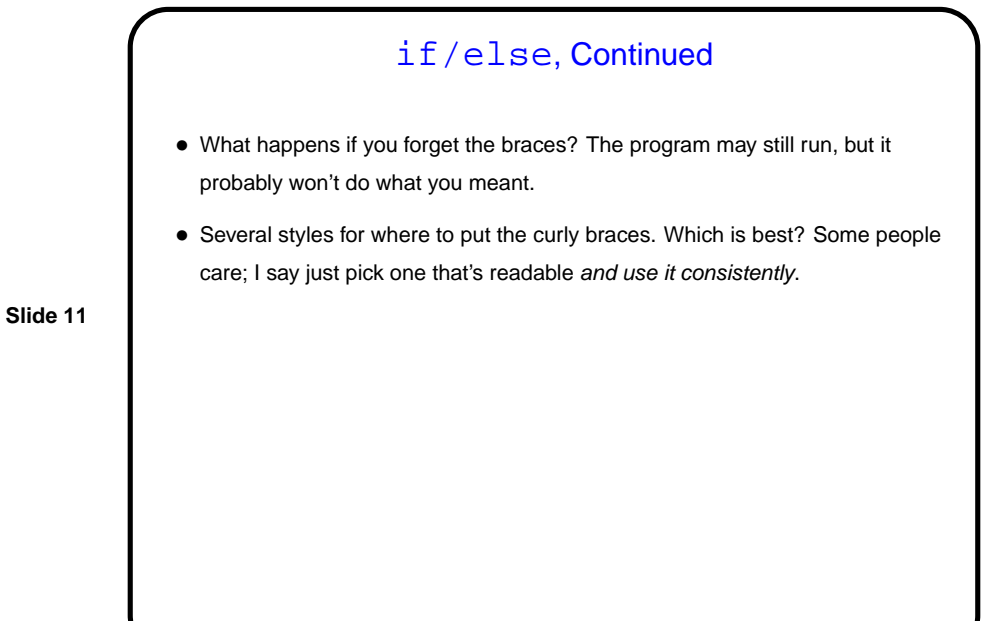

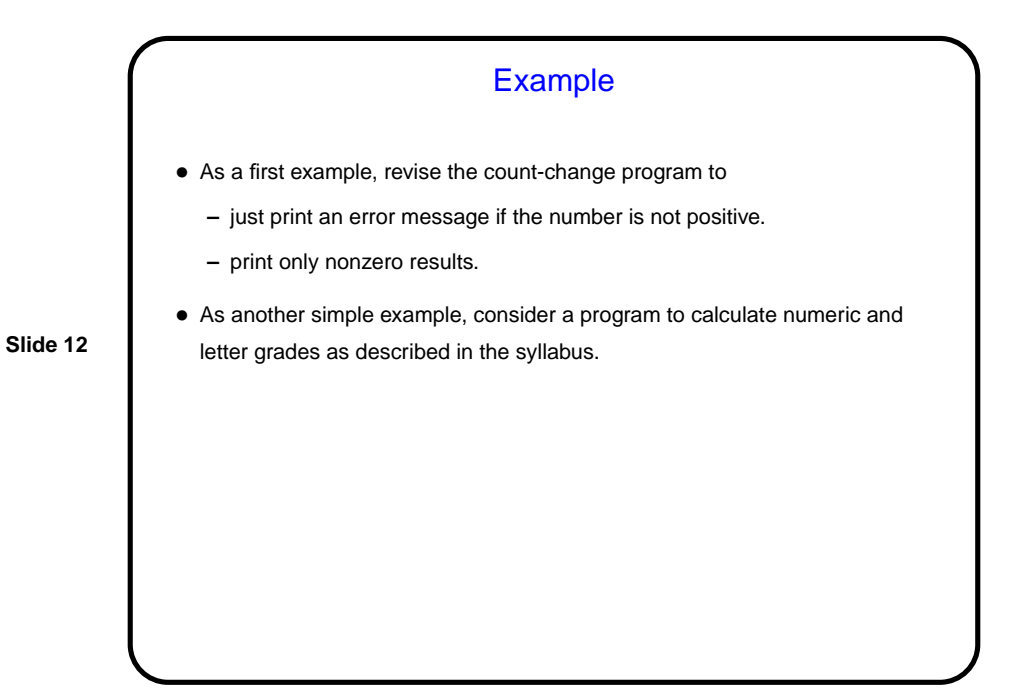

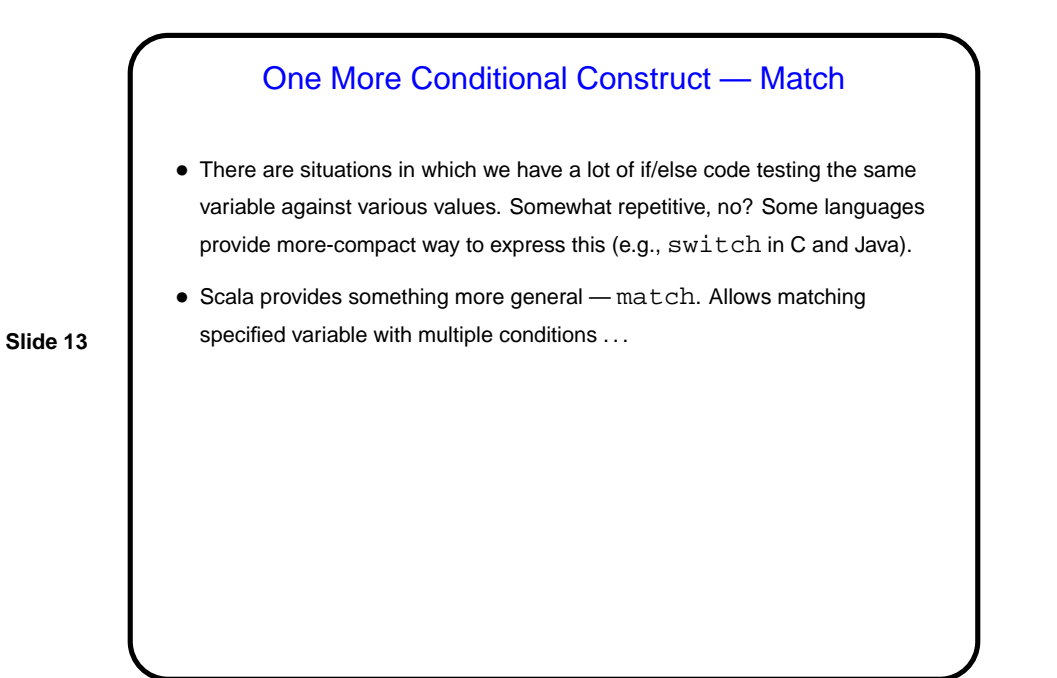

**Slide 14** Match, Continued • Simple example: val c = readChar c match { case 'a' => println("found a") case 'b' => println("found b") case  $\angle$  => println("not a or b") } This is already more powerful than what some languages provide, in that you can match strings. Much more is possible. Details later. Discussed in chapter 6.

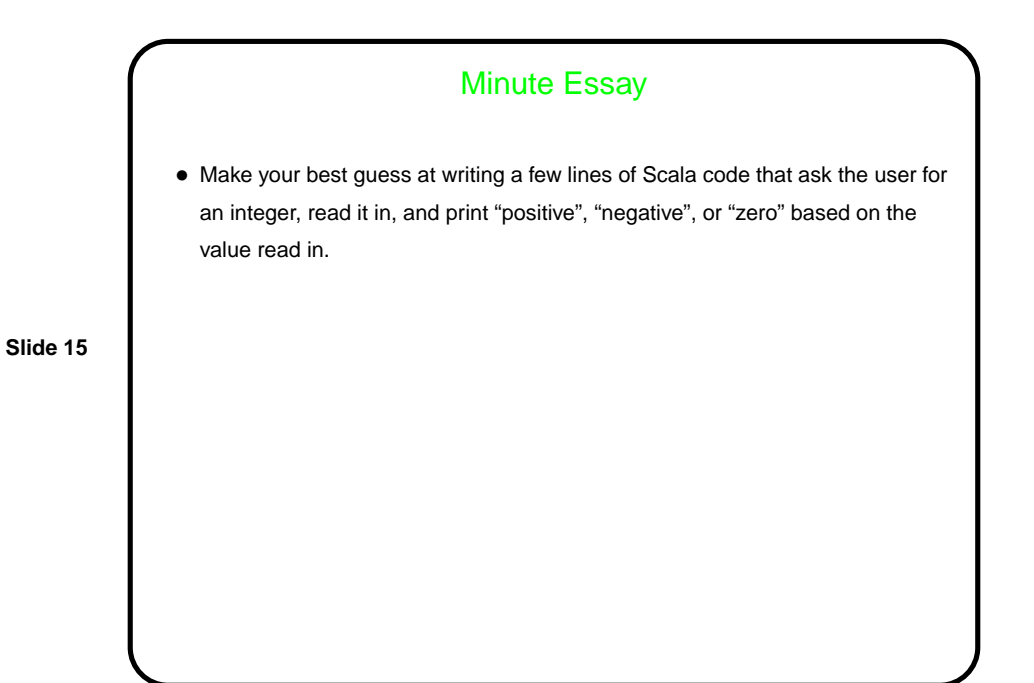

Minute Essay Answer • println("enter an integer") val x = readInt if (x > 0) println("positive") else if (x < 0) println("negative") else println("zero")